# Macbook Workshop Manual

Right here, we have countless book Macbook Workshop Manual and collections to check out. We additionally have the funds for variant types and as a consequence type of the books to browse. The agreeable book, fiction, history, novel, scientific research, as skillfully as various other sorts of books are readily handy here.

As this Macbook Workshop Manual, it ends stirring being one of the favored book Macbook Workshop Manual collections that we have. This is why you remain in the best website to look the incredible ebook to have.

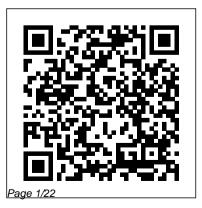

The Mac is Not a Typewriter Scott Dennis Brown Publishing Need a tutorial to walk you through the newest iMac computer for 2020? If you answer yes, look no further You have a great iMac, but now is the time to take things to 2020 so you can get the most the next level. You may have purchased this device and want this book SET UP YOUR to make the most of it. master the features, tips and tricks to navigate the device like a PRO. BUTTONS NAVIGATE Apple updated the 27-inch iMac lineup on August 4, 2020, INSTALLATION OF introducing 10th generation Intel processors, more RAM, more SSD storage, faster AMD GPUs, and True Tone support for the display. Features of this guide These simplified step-by- Published step guide, with clear screenshot, simple and practical guide have been created to help you get started in the exciting new world of the 27-inch iMac

out of this device. Preview of IMAC LEARN THE IMAC **BASICS USE THE MENU** WITH FINDER **PROGRAMS** Scroll up and click the BUY NOW with one click.

#### Maximum PC

Independently Bigger in size, longer in length, broader in scope, and even more useful than our original Mac OS X Hacks, the new Big

Book of Apple Hacks offers a grab bag of tips, tricks and hacks to get the most out of Mac OS X Leopard, as well as the new line of iPods, iPhone, and Apple TV. With 125 entirely new hacks presented in step-bystep fashion, this practical book is for serious Apple computer and gadget users who really want to take control of these systems. Many of the hacks take you under the hood and show you how to tweak system preferences, alter or

add keyboard shortcuts, minutes Full-blown mount drives and do things with your operating system and qadgets that Apple doesn't expect you to do. The Big Book of Hacks for both Mac OS X desktops Tricks for Leopard and Tiger, their related applications, and the hardware they run on or standalone OS with connect to Expanded tutorials and lots of background material, including informative fans and power users, sidebars "Ouick Hacks" but also for recent -for tweaking system and and aspiring -qadqet settings in

hacks for adjusting Mac are arranged by topic devices, and generally OS X applications such for guick and easy as Mail, Safari, iCal, lookup, and each one Front Row, or the iLife stands on its own so and tips for the Mac mini, the MacBook Apple Hacks gives you: laptops, and new Intel fancy. Pick up this running Windows on the of Mac OS X and your Mac, under emulation in favorite Apple gadget Parallels or as a Bootcamp The Big Book of Apple Hacks is not only perfect for Mac "switchers" new to the

Apple experience. Hacks suite Plenty of hacks you can jump around and tweak whatever system or qadget strikes your book and take control

today!

### IPhone 12 Independently Published

Covers punctuation, special characters, accent marks, fonts, tabs, indentations, widows and orphans, hyphenations, line breaks, linespacing, justified

## text, and typeface combinations.

Mac OS X Lion: The Missing Manual Park Tool DO YOU WANT TO I FARN TIPS AND TRICKS OF THE NEW APPLE iPHONE 12? IF YES, THEN FOLLOW THE STEP BY STEP TUTORIAL IN THIS USERS GUIDE One of the smartest improvements of the iPhone 12 is the ability to unlock it with your face. Simply look at the gadget, and it will scan your face using the sensors. This will give you access to your new iPhone system. With this book, you will have complete information about this generation 12 device, developed and designed by Apple to give

users an improved experience. You will gain practical proficiency on how to use iPhone 12 by reading this manual. It contains various Tutorials to give you practical knowledge of this latest device, Commands and Examples? including all the improved features of iOS 14 and much more. Other things you will learn include. The Specifications of iPhone 12 Camera Features Communication The Design Features The Power and Accessories Face ID Processor How to Setup your iPhone 12 Unlocking New iPhone Accessing Features on the Lock Screen Changing iPhone Settings How to Wake

iPhone iCloud Settings and Apple ID Setting Up the Cellular Service Transferring Data from Android to iPhone 5G Connectivity Using the Touch ID What are Siri How to Use Siri Commands with Spotlight Search How to **Control Multiple Functions with** Siri How to Control News using Siri How to Import and Edit Command Chains Adding Siri shortcuts Using Siri in your Car Building Commands with Siri The Command for Morning Chores How to Speak the Number of the Caller in the Earphones How to Make Quick Calls and Messages What is Speaking Text? Managing the

Spotlight and Siri What is Built- 14 Downloading the Final in Sound Level Meter? The Appearance of Siri in IOS 14 Making Siri to Respond Quicker Using Siri to Control the App Third-Party App Support in Siri Comparing iPhone 11 and iPhone 12 Analyzing the Camera Features LIDAR Depth Sensor & 3x Optical Zoom in Pro Version How to Use iPhone 12 Photography Camera app The Rear and Front Cameras Taking Videos Taking Pictures How to Make Portrait Mode Pictures Scanning a QR Code Adjusting HDR Camera Settings Understanding iOS 14 to FaceTime Managing Installing iPadOS 14 and iOS 14 Supported Devices for iOS

Version after Installing Beta **Desktop Widgets and Smart** Stack How to Use the Application Library Calls and Messages PIP Mode and Notes AirPods and Safari How to Troubleshoot iPhone 12 Restarting iPhone 12 Mini and Standard Force-Restarting iPhone iPhone 12 Backup Systems Updating iOS on Your Various Setting on Your Device How to Use the FaceTime Setting up FaceTime Making and Receiving Calls using FaceTime FaceTime Group Call Adding Camera Features Distractions and Hiding ads Rearranging apps on the

Home of CarPlav How to Manage Security on iPhone 12 Protecting your new iPhone 12 Securing Your Accounts Restoring iPhone 12 to default Erasing the iPhone System Ways of Restoring all Contents from a Backup Setting Up Apple Pay And many more.. You Can Download FREE with Kindle Unlimited and Configure Device. So what are you waiting for? Scroll up and click the orange "BUY NOW" button on the top right corner and download Now!!! You won't regret you did See you inside!!! How to Start a Homebased Computer Repair **Business McGraw Hill** 

#### Professional

Maximum PC is the magazine that every computer fanatic, PC gamer or content creator must read. Each and every issue is packed with punishing product reviews, insightful and innovative how-to stories and the illuminating technical articles that enthusiasts crave. Apple Grader's Manual. (Rev.1964). **MobileReference** If there is anything you will need to really enjoy your iPad and

iPhone, it is this two-in- acknowledgment of the one unbiased, simplified iPhone's flaws. The guide by a tech specialist on useful and mind-blowing tricks. This book is a combination of Jerry Freeman's books on iPad and iPhone 8 to help you unlock your iPad and iPhone 8 potentials. You don't get Touch ID fingerprints a printed manual when you buy an iPad or iPhone. Online, you can find an electronic PDF manual, but it's largely free of any

essence of this book, then, is to serve as the manual that should have accompanied the iPad and Phone. Some of the things this book cover are:Part 1- Setting up your iPad; including deleting and re-adding and transferring data from your old iPad to the new iPad using iTunes- Resolving Touch ID troubleshooting issues - Tips for using the iPad Camera; including using address book, mail the Apple Watch -Phone calls: Dialing, answering, voice control, voicemail, conference calling, text messaging, iMessages, MMS, and the Contacts (address book)-Connections: Describes the world beyond the iPhone and iPad itself like the copy of iTunes on your Mac or PC that can fill up the iPhone and iPad with music. videos, and photos; and

syncing the calendar, settings, and Apple's iCloud service.Part 2iPhone 8 tips and tricks- Full guide to using Siri - Managing iCloud storage - Steps for using Apple Pay.... And lots more Fact: This iPad and iPhone user manual is for you. Buy now! MacBook For Dummies Peachpit Press Offers detailed, illustrated instructions for repairing Apple

handheld electronic devices, covering the replacement of components, fixing software failures, and making repairs and changes not intended by the manufacturer. Apple Iphone Encyclopedia - Iphone 8 Inside-out Features "O'Reilly Media, Inc." A guide to the Web design program covers such topics as text formatting, Cascading Style Sheets, links, images, tables, page layout, HTML, forms,

# site management, templates, and JavaScript. The Connected Apple Family Chicago Review Press

Got a new MacBook, MacBook Air, or MacBook Pro? Want the scoop on Mac laptop basics, using Mac OS X Leopard, networking a laptop, or connecting your laptop to wireless devices? There 's no better place to find what you need than MacBook For Dummies. 2nd Edition! With your

Mac laptop, you can takebutton Move your your movies, music, documents, e-mail, and Internet wherever the action is. MacBook For Dummies, 2nd Edition provides the lowdown on maintaining and upgrading your MacBook, customizing the Dock and desktop, traveling with a laptop, turning iPhoto into your portable darkroom, and much more. Learn to: Locate the battery

compartment, iSight

existing files from an older computer Use all the cool new features of Mac OS X Leopard Work with iTunes. iMovie, iPhoto, iDVD, and GarageBand, all packaged with your MacBook Identify the signs of a wellfunctioning laptop and check for trouble Set up your Mac for multiple users Explore the cool options available with a .Mac account and iDisk camera, ports, and " on "storage that lets you

retrieve your files anywhere Manage your digital music, photos, and movies Use Bluetooth and get all your wireless devices communicating with each other And if vou've been considering switching from a PC to a Mac. MacBook For Dummies, there were no major 2nd Edition guides you through the process and Air, the enhancement even shows you how to led to a new butterfly run Windows on your Mac laptop. If there 's a the same updated MacBook in your future materials like the 2019

— or present — this is the lacBook Pro, some book for you! IMac User Guide 2020 Createspace Independent Publishing Platform In July 2019, Apple updated the MacBook Air that was originally redesigned in October 2018. Even though updates to the MacBook the MacBook Air by keyboard which utilizes

small SSD changes, an improved display with True Tone, and a lower price tag. The MacBook Air has a T2 chip as well as fingerprint sensor for the Touch ID that can be used instead of entering password. This T2 chip is built for enhanced security on ensuring a secure boot process through Secure Enclave, and fast data encryption with an SSD controller. The macOS

Catalina which was launched in October 2019, is the latest operating system for the Apple Mac family. The new software brought with it several new exciting features that may seem overwhelming even to existing users. Some of Whether you are just these features include the Screen Time, division of iTunes into 3 the new software to separate apps, using the your existing device, iPad as a second screen, otherwise known as Sidecar and

lots more. This user quide contains detailed steps on how to explore include: How to Install all the new features on your computer along with screenshots to make it easy for you to familiarize yourself with Organize the Mac the workings of the macOS Catalina. buying a new Mac device or downloading this book would help you to achieve better and faster productivity.

Some of the things you would learn in this book macOS Catalina How to Backup and Restore your Devices on macOS Catalina How to Desktop How to Use Find My How to Sign Documents on your Devices How to Setup Sidecar on your Devices How to Use Apple Music in the Music App How to Make Use of the Notes App How to Use

Reminders on Mac How to Use the Podcasts App How to Sync on macOS Catalina How to Use Apple TV App How people hold on to old to Use Screen Time on Mac How to Use Voice Controls on Mac How to and books they will Use Safari And Lots More

IPhone 13 User Guide John Wiley & Sons When journalist and author Alison Stewart was confronted with emptying her late parents' overloaded basement, a job that

dragged on for months, Roadshow, and learns it got her thinking: How what makes for did it come to this? Why compelling junk-based do smart, successful Christmas bows, chipped knick-knacks, likely never reread? Junk details Stewart's three-year investigation debris orbiting the into America's stuff. Stewart rides along with junk removal teams like Trash Daddy, Annie Haul, and Junk Vets. She goes backstage at Antiques

television with the executive producer of Pawn Stars. And she even investigates the growing problem of space junk-23,000 pieces of manmade planet at 17,500 mph, threatening both satellites and human space exploration. But it's not all dire. Readers will also learn that there are creative solutions to

America's crushing consumer culture. The author visits with Deron packrat dens, both Beal, founder of FreeCyle, an online community of people who would rather give away than throw away their no-longer-needed possessions. She spends a day at a Repair Café, where volunteer tinkerers bring new life to broken OLED screen, the appliances, toys, and just about anything. Junk is a delightful journey through

250-mile-long yard sales, resale shops, and human and rodent, that for most readers will look surprisingly familiar. iPad 2 Survival Guide **Elluminet Press** The Apple iphone 12 Mini is the smallest version in the iphone 12 series. The 5.4-inch iphone 12 Mini is powered by an A14 Bionic chip, with 64GB, 128GB or 256GB of

internal storage options. The main camera is dual, 12MP + 12MP and the selfie camera is 12 megapixel, which is also used for face recognition. The device includes the latest operating system of iphone - ios 14. The iphone 12 Mini offers 5G connectivity, water resistance, stereo speakers and all Apple services. The device also has the visible technologies in the iphone 12, such as

Dolby Vision in HDR and It includes photos,

with gorilla glass protection. In this tutorial you will learn how to control and build you maximize the user all the essential features of the new iphone 12 Mini, including basic and advanced tips and tricks will learn: Setting up that will help you navigate the smartphone interface and use the latest operating system, ios 14, like a pro. . This guide is ideal for beginners and experts.

practical illustrations and detailed step-bystep instructions to help Dark mode Setup and experience and quickly control your device like a specialist. Here is a preview of what you iphone 12 mini Create apple ID Setup google mail Add credit card Send payment via message Set up apple pay cash Verify your identity on apple pay Put money in your apple Create smart stack

pay cash card Send your apple pay cash balance to your bank account use siri Change iphone 12 mini language Family sharing setup Accept family sharing invitation Hoe to create a reminder Customize xbox one controller Use picture in picture mode Change iphone wallpaper Setup live photos as wallpaper Add widget to home screen Edit widget

Setup csrplay Trun on voice control How to choose contact and message ringtone Setup imessage Set up your device for MMS Pin and unpin message Delete mesaage Setup mail account Delete mail account Recover delete emails Take a screenshot Set up the headphone level checker Set up your sleep schedule Install apps feom the app store Delete apps Enable location service AND

### MONY MORE Exploring MacOS Big Sur Edition Rowman & l ittlefield Take your MacBook Air to new heights! Discover how to get more than ever before out of Apple 's incredibly thin and light notebooks with help from this hands-on guide. How to Do Everything: MacBook Air shows you how to harness the power of the new Mac OS X Mountain Lion operating system, and use iTunes, iWork, iLife, iCloud, Safari, Contacts, Calendar, Reminders, Notification Center, Mail, and other powerful apps.

Tap into all the computing power built into Apple 's ultra-portable MacBook Air while you' re at home, at work, or on-the-go. Custom configure your MacBook Air and navigate with the Multi-Touch trackpad Get the most out of the new Mac OS X Mountain Lion operating system Transfer data from a PC or another Mac Manage your email accounts with the Mail app Sync all of your data and devices via iCloud Connect peripherals—Bluetooth devices, printers, cameras, and more Use your MacBook Air to connect to Facebook, Twitter,

Google+, Flickr, Tumblr, LinkedIn, and other services Maximize productivity tools, such as Microsoft Office and the iWork apps Download and play movies, TV shows, and games Manage your iTunes Library Get organized with the new Contacts, Calendar, and Reminders apps Communicate efficiently using the Messages app Video chat with FaceTime or Skype Run Microsoft Windows programs on your MacBook Air Update, back up, troubleshoot, and maintain your MacBook Air MacBook Air User Guide Peachpit Press

Updated to cover the Big Sur release of MacOS. Exploring Apple Mac will help you to understand the fundamentals of your Mac and unlock its potential. Written in a clear and accessible way using illustrations, screenshots, video demos, and easy to follow voice memos How to instructions, Exploring Apple Mac will help you: Install or upgrade to Big Sur and explore new features Master the desktop, dock, finder, launchpad and navigation To use Notification

Centre, Handoff, Spaces, and Universal Clipboard Organising files and folders Search the web with the Safari Web Browser Keep in touch using email, iMessage, and FaceTime video chat Learn about apps such as weather, news, stock, and download apps from the App Store Organise and listen to your music with Music App Use Apple Music and the iTunes Store Download movies, and TV Programs Getting started with Pages,

Keynote and Numbers Using iCloud storage Get to know Siri Using the photos app, iMovie and a whole lot more... Finally, maintenance tips to help you keep your Mac running smoothly complete this invaluable guide. You'll want to keep this edition handy as you make your way around the new OS. Apple Grader's Manual. (Rev.1981). Pearson Education Everything you need to keep your bike in peak condition in a user-

friendly e-guide. No garage or shed is complete without a dog- road. Learn how to eared copy. The most up-to-date bicycle maintenance guide on the market, covering all types of bicycles: road, racing, mountain, hybrid, BMX, and children's. This is the essential manual for beginners and experienced cyclists alike. Step-by-step sequences show how to make bicycle repairs, from vital servicing to

improving its performance--on and off maintain every essential area, such as brakes, drivetrain, and steering, as well as complex components, including gear hubs, hydraulic brakes, and suspension forks. Detailed chapters range from showing how to set up your bike correctly and safely, and the must-have kit for successful repairs, to troubleshooters to help keep your bike in

top shape. This new edition is fully revised and updated, covering the latest bike brakes. gears and hubs, and models, and the latest technology, such as GPS trackers. Featuring easy photographic tutorials and handy addons, such as a step locator and toolbox. DK's Bike Repair Manual makes bicycle repair simple for every bike owner Junk Independently Published

If there is anything you will need to really enjoy your iPad and iPhone, it is this two-in-one unbiased. simplified guide by a tech specialist on useful and mind-blowing tricks. This book is a combination of Jerry Freeman's books on iPad and iPhone 8 to help you unlock your iPad and iPhone 8 potentials. You don't get a printed manual when you buy an iPad or iPhone. Online, you can find an electronic PDF manual. but it's largely free of any acknowledgment of the iPhone's flaws. The essence iMessages, MMS, and the of this book, then, is to serve as the manual that

should have accompanied the iPad and Phone. Some of the things this book covers are: art (1) Setting up your iPad; including deleting and re-adding Touch ID fingerprints and transferring data from your old iPad to the new iPad using iTunes (2) Resolving Touch ID troubleshooting issues (3) Tips for using the iPad Camera; including using the Apple Watch (4) Phone calls: Dialing, answering, voice control, voicemail, conference calling, text messaging, Contacts (address book) (5) Connections: Describes the world beyond the iPhone los-Running Devices Like a and iPad itself - like the copy of iTunes on your Mac Apple Training or PC that can fill up the iPhone and iPad with music, Bicycle Repair Manual videos, and photos; and syncing the calendar, address book, mail settings, and Apple's iCloud service. (6) iPhone 8 tips and tricks (7) Full guide to using Siri, managing iCloud storage, steps for using Apple Pay. . And lots more. This iPad and iPhone user manual is for you. Buy now! IPad & IPhone for **Dummies: Simplified IPad** and IPhone 8 Plus User Manual for Starters (Tips and Tricks for Using Your

Pearson Education SeriesPearson Education "O'Reilly Media, Inc." MacBook Air COMPLETE USER GUIDEAre you looking for a comprehensive user manual that will help you SETUP and MASTER your MacBook Air? Are you looking for a manual that will expose you to all the amazing features of macOS Catalina? Then get your hands on this book and have an amazing time using your device.macOS Catalina, the latest version

of the world's most

advanced desktop operating system, is now available as a free software update. With macOS Catalina, users are able to enjoy Apple Arcade, a groundbreaking new game subscription service featuring new, exclusive games from some of the world's most creative developers. Adding to great entertainment on the Mac. Catalina also features allnew Mac versions of Apple Music, Apple Podcasts and Apple TV apps. A new feature called Sidecar extends Mac desktops with iPad as a second display, or tablet input device using

Voice Control. a transformative accessibility feature, allows Mac to be With Mac Catalyst, a new technology in Catalina that makes it easy for thirdparty developers to bring iPad apps to Mac, users will table of content that you begin to see their favorite iPad apps in Mac versions, including Twitter, Triplt, Post-It, GoodNotes and Jira, instructions on how to with more to come. And for the first time, Screen Time comes to Mac, giving users insight into how they spend time in apps and on websites, and the ability to decide how to spend their

simple and clear terms and with a step-by-step approach that will help you controlled entirely by voice. to master your MacBook Air Updated Guide to Master with macOS Catalina within the shortest period of time. Additional value for this book.-A well organized can easily reference to get details quickly and more efficiently-Step-by-step operate your Apple Watch Series 4 & 5 in the simplest models are the highest-end terms.-Latest tips and tricks to help you maximize your Apple Watch series 4 & 5 to the fullestScroll up and click BUY WITH

Apple Pencil with Mac apps. time. This book is written in 1-CLICK to add this book to vour library.

> IPad for Seniors Springer Nature

iPhone 12 The iPhone 12 series incorporates 5G connectivity, a magnetic backing called "MagSafe" that can attach to some accessories, and a more durable Ceramic Shield display. The iPhone 12 and 12 Mini have dual rear cameras. The two Pro iPhones. In addition to a third telephoto camera, they also integrate a lidar scanner for modeling and object detection. It can get

a little confusing to understand how to master and operate these smartphones. This book shows step-by-step instructions and a practical guide on how to master and operate the Apple iPhone 12. iPhone 12 Mini, iPhone 12 Pro. and iPhone 12 Pro Max with the latest iOS. This book also contains detailed tips and tricks with pictures to set up and quickly master the iPhone 12 series, operate the iOS like an expert, and improve the user's experience. Here's what you'll learn iPhone 12 Restore iPhone

ID Set up Apple Pay Set Up and click the Buy Now Apple Pay Cash Set Filming button to purchase this Speed Send an item using AirDrop Measure **Dimensions Add Cable** Service to Apple TV Set Up Media, Inc." Fertility Predictions and Notifications Set Up Headphone Level Checker Turn on Automatic Sleep Mode Set up Bedtime for Tracking Sleep How to use Voice Memos Create Memoji Zip and Unzip Files Scan Documents on iPhone Set up Family Sharing Set Screen Time How to use Picture in Picture Mode from this guide: Features of Record 4K Selfie Pair Xbox One Controller with iPhone

on Mac Create a New Apple And many more Scroll up auide

How to Do Everything MacBook Air "O'Reilly

The Complete User Guide on How to Use the M1 MacBook Pro. You are one step away from mastering all the basic and advanced features and functionalities of your new MacBook Pro with the M1 Chip. Think of the M1 Chip as an unnecessarily long S-shaped road from your home to your office/school that was unnecessarily long due to

the many curves. You would version of the MacBook Pro how I interact with a agree that making a straight and makes it even better.

road from the house to your The M1 MacBook Pro office (if that were possible) would make the journey considerably shorter, hence saving you time and gas. Similarly, tasks on the M1-powered MacBook Pro consume less time and energy than similar tasks on an Intelpowered MacBook because Apple has removed all the barriers and unified everything into a single chip. The M1 MacBook Pro is one of the first devices to the M1 MacBook excel at debut the new Apple M1 chip, and it takes everything Absolutely! good about the Intel(TM)

appears the same as that of the Intel on the outside, but don't be deceived: it has a powerful new processor internally. It can help you complete tasks in considerably shorter periods while using a fraction of the power an Intel-powered version uses. If you thought the Intel Macs were powerful, the M1 MacBook Pro would make them look slow! Does battery efficiency? Will the M1 Chip significantly impact

MacBook? Definitely! What are the things the new M1 MacBook Pro can do to help improve my overall computing experience? Read this User Guide to find out! The new M1 MacBook Pro also comes preloaded with macOS Big Sur. the 17th and latest major macOS version from Apple. This guide is perfect for both beginners and old Mac users. It is a practical quidebook with step-bystep directions to help you take full advantage of all the excellent features Apple has built into the first version of its highly

anticipated in-house Chip, the M1. Here's a sneak peek of what you'll learn from this User Guide. Breakdown of what Constitutes the M1 Chip and how it Turns Your Device into a Powerful Machine at your Service How to Set Up your M1 MacBook Pro from Start to Finish How to Personalize the Touch Bar on the M1 MacBook Pro How to Sync Your iPhone and iPad with Your Mac All that's new about Safari on macOS Big Sur 14 Helpful Tips for Your New M1 MacBook Pro How to Make Use of the iMovie App on the M1

MacBook Pro Make and Receive Cellphone Calls from Your M1 MacBook Pro Special macOS Big Sur Tips & Tricks And much more! Scroll up and click Buy Now With 1-Click or Buy Now to purchase this guide and unleash the many exciting and helpful features of Apple's first-ever Silicon Chip for the Mac!